# **Crank and Databases**

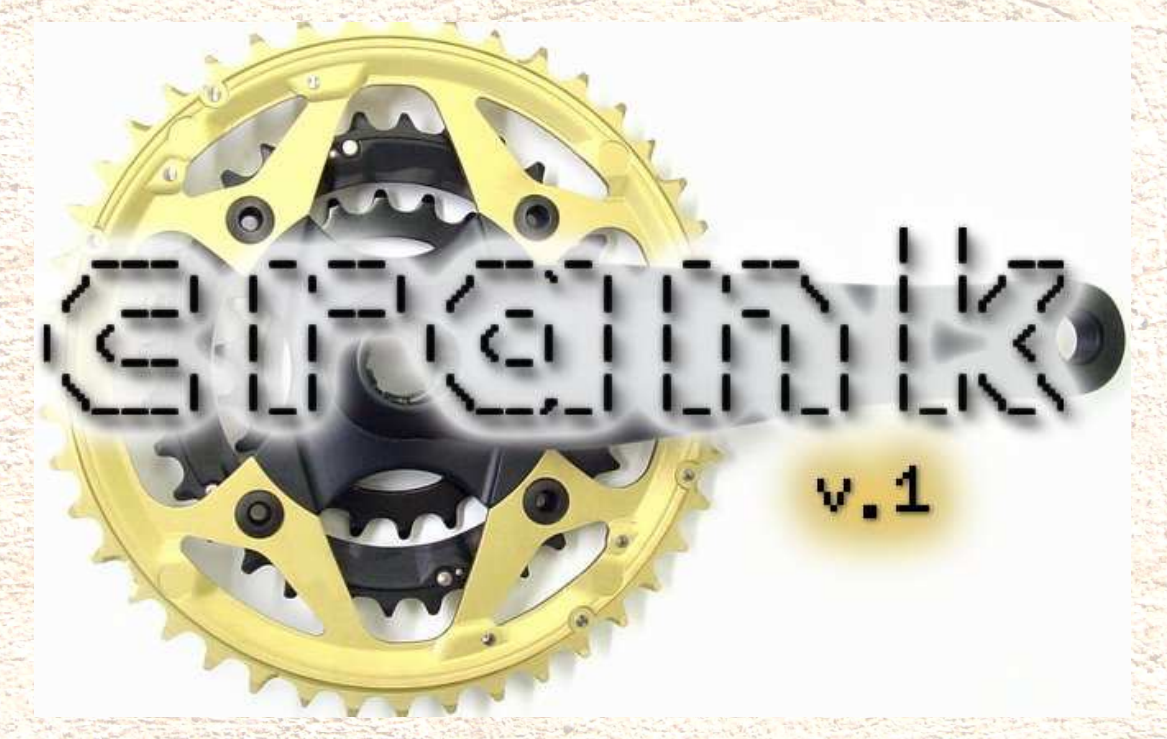

### **Steven Ness**

Leiden University The Netherlands

# **Crank**

- Crank Suite for automated structure solution
- Simple design XML based
	- Input, Run, Output
- Designed to:
	- –– Teach beginners
	- **Enable experts**
- Variety of user interfaces
- Arbitrary user-designed pipelines
- Visualization and database storage of results
- High throughput tools for the individual scientist
- Working on adding Grid support to Crank

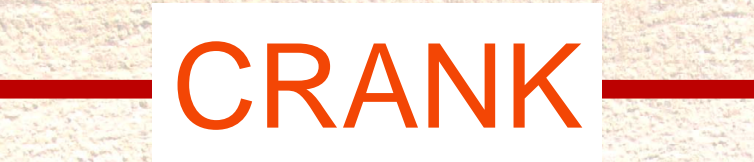

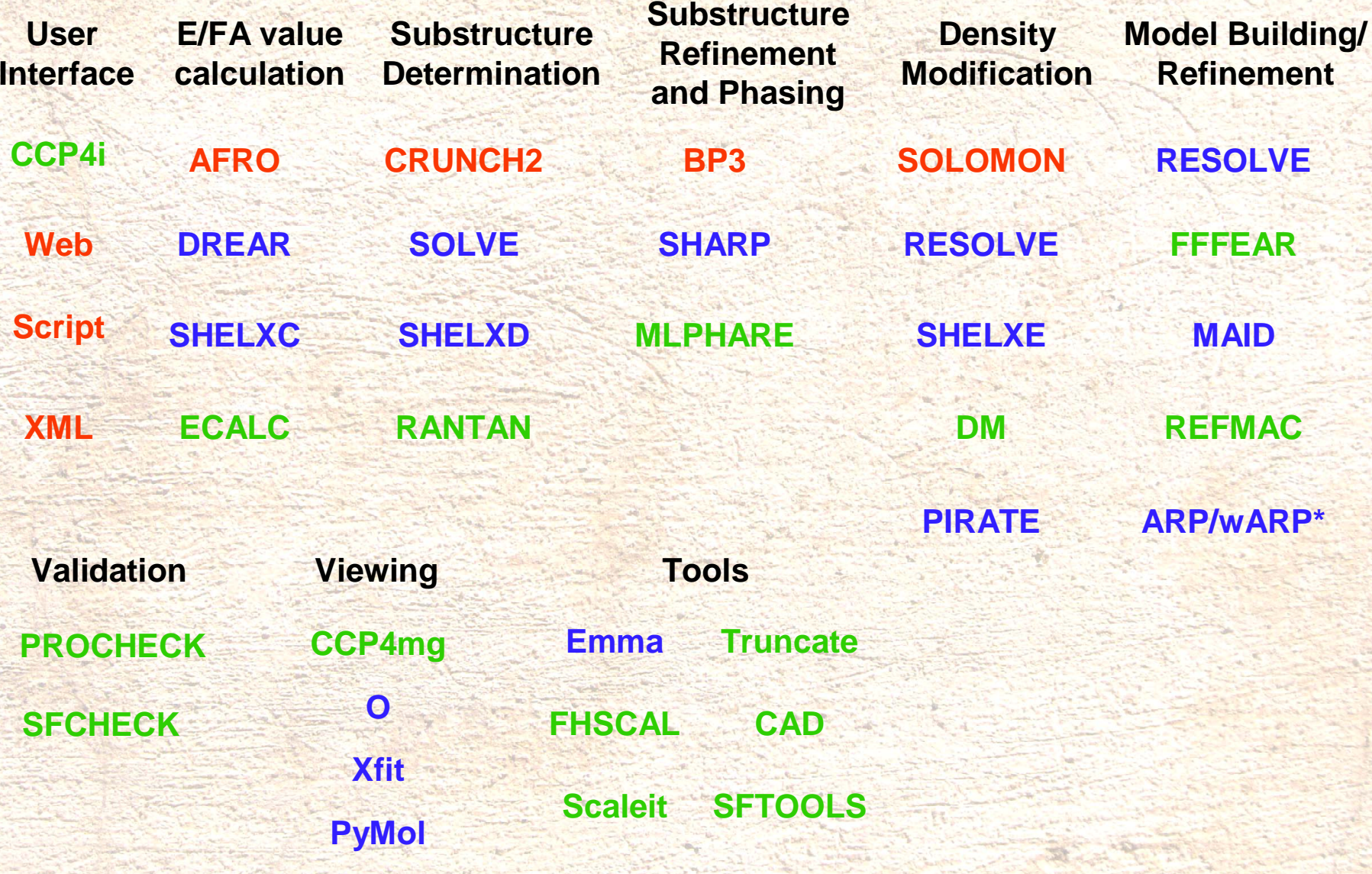

The finance of the same of the contract of the contract of the contract of the contract of the

The company of the state of the company of the company of the company of the company of the company of the company of the company of the company of the company of the company of the company of the company of the company of

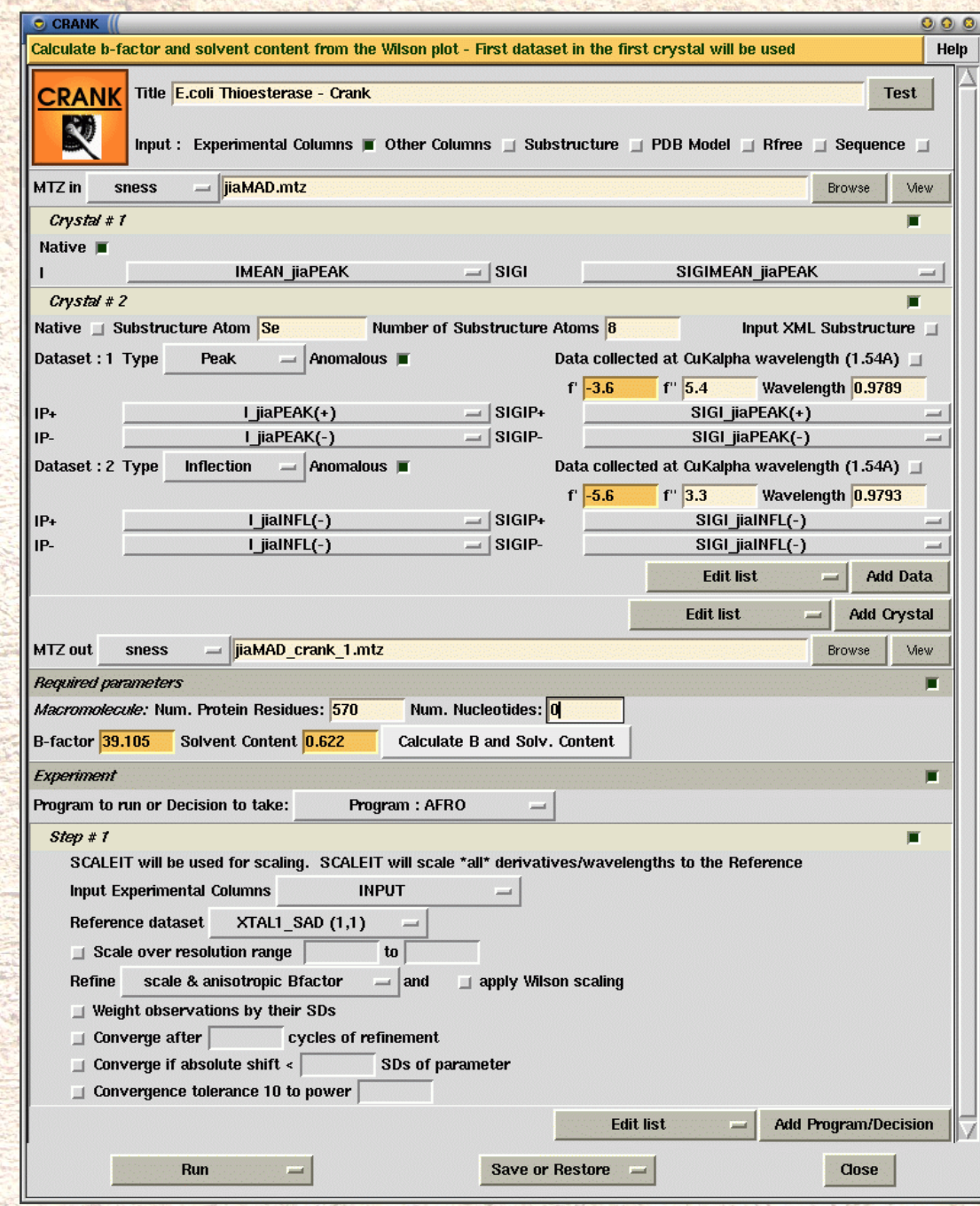

#### Types of input data

### **Experimental** Data input

### Required Parameters

### Pipeline of programs

### Crank database

- 3\_crank/workdb
- Stores all information needed by each step
- Currently <sup>a</sup> directory with files
- File name encodes
	- Program "step"
	- Type of data
	- e.g. "crank.out.3\_BP3.mtz" or "crank.in.2 \_ CRUNCH2.coords.xml"

## MTZ column labels

- Symbolic column names
- All CCP4i user input column labels are renamed to avoid known problems (e.g. CAD/SFTOOLS)
- Examples
	- INPUT1\_X1\_D2\_F\_PLUS
	- 1\_AFRO\_F\_COLUMNS\_F
	- 3 \_ BP3 \_ PHASE \_ COLUMNS \_ PHIB
- This also works for other kinds of user input columns from the CCP4i interface

## Other types of input data

- Sequence
- Substructure
- List of Substructures
- Protein Model
- List of Protein Models
- Map
- Rfree Column
- Many more to be added

# Crank XML

- Generated either directly by programs or by wrappers to convert logfiles to XML
- Stores all information generated by programs
- Main purpose : Decisions
	- These are the way that the user can direct program/information frlow in their pipeline
- Secondary purpose : Data mining

# Our Needs

- Way to access any given column in an MTZ file
- Storage of
	- – Sequence, Substructure, Protein Models, Maps, Rfree columns, many more types.
- Access via
	- –API (Python, Tcl, C, C++)
	- –– Filesystem

Acknowledgements and Program availability:

Navraj Pannu RAG de Graaff Pavol Skubak Irakli Sikharulidze Jan Pieter Abrahams

http://www.bfsc.leidenuniv.nl/software/crank

N)